### **Analysis of Variance**

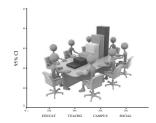

### Lecture 9

Survey Research & Design in Psychology James Neill, 2012

### **Overview**

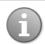

- 1. Analysing differences
  - 1. Correlations vs. differences
  - 2. Which difference test?
  - 3. Parametric vs. non-parametrics
- 2. t-tests
  - 1. One-sample t-test
  - 2. Independent samples t-test
  - 3. Paired samples t-test

2

### **Overview**

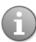

- 3. ANOVAs
  - 1. 1-way ANOVA
  - 2. 1-way repeated measures ANOVA
  - 3. Factorial ANOVA
- 4. Advanced ANOVAs
  - 1. Mixed design ANOVA (Split-plot ANOVA)
  - 2. ANCOVA

# Readings – Assumed knowledge Howell (2010): • Ch3 The Normal Distribution • Ch4 Sampling Distributions and Hypothesis Testing • Ch7 Hypothesis Tests Applied to Means • Ch11 Simple Analysis of Variance • Ch12 Multiple Comparisons Among Treatment Means • Ch13 Factorial Analysis of Variance **Readings** Howell (2010): • Ch14 Repeated-Measures Designs • Ch16 Analyses of Variance and Covariance as General Linear Models See also: Inferential statistics decision-making tree **Analysing differences** • Correlations vs. differences • Which difference test? • Parametric vs. non-parametric

# Correlational vs difference statistics

- Correlation and regression techniques reflect the strength of association
- Tests of differences reflect differences in central tendency of variables between groups and measures.

7

# Correlational vs difference statistics

- In MLR we see the world as made of covariation.
   Everywhere we look, we see relationships.
- In ANOVA we see the world as made of differences.
   Everywhere we look we see differences.

8

# Correlational vs difference statistics

- LR/MLR e.g., What is the relationship between gender and height in humans?
- t-test/ANOVA e.g., What is the difference between the heights of human males and females?

| Mhiah diffa                                | rongo tost                                                                      | ) (2 groups)                        |   |  |
|--------------------------------------------|---------------------------------------------------------------------------------|-------------------------------------|---|--|
| willen aime                                | How many groups?                                                                | ? (2 groups)                        |   |  |
| 1 group =                                  | (i.e. categories of IV)                                                         | More than 2 groups =                | · |  |
| one-sample <i>t</i> -test                  | 2 groups:<br>Are the groups<br>independent or<br>dependent?                     | ANOVA models                        |   |  |
| Independent groups                         | 22                                                                              | Dependent groups                    |   |  |
|                                            | Non-para DV =<br>Mann-Whitney U                                                 | Non-para DV =<br>Wilcoxon           |   |  |
| Para DV =<br>Independent samples t-test    | Para I<br>Paired sam                                                            | DV =                                |   |  |
|                                            |                                                                                 | 10                                  |   |  |
|                                            |                                                                                 |                                     |   |  |
| = ,                                        | arametric v<br>Irametric st                                                     |                                     |   |  |
| that assum are true of                     | statistics – <i>in</i><br>es certain cha<br>an underlying  <br>the shape of its | racteristics<br>population,         |   |  |
| Non-parametest that massumption from which | etric statistics akes few or no ns about the po observations n-free tests).     | s – <i>inferential</i><br>opulation |   |  |
|                                            |                                                                                 | 11                                  |   |  |
|                                            |                                                                                 |                                     |   |  |
|                                            |                                                                                 |                                     |   |  |
|                                            | arametric v<br>ırametric st                                                     | _                                   |   |  |
|                                            | generally at lo                                                                 |                                     |   |  |
| each type                                  | e of parametr                                                                   | ic test.                            |   |  |
|                                            | ametric tests a<br>used when                                                    | are                                 |   |  |
| assumpti                                   | ons about the                                                                   |                                     |   |  |
| non-norm                                   |                                                                                 | niabic (c.g.,                       |   |  |

# Parametric vs. non-parametric statistics

- Parametric statistics commonly used for normally distributed interval or ratio dependent variables.
- Non-parametric statistics can be used to analyse DVs that are nonnormal or are nominal or ordinal.
- Non-parametric statistics are *less* powerful that parametric tests.

| a | • |
|---|---|

# So, when do I use a non-parametric test?

Consider non-parametric tests when (any of the following):

- Assumptions, like normality, have been violated.
- Small number of observations (N).
- DVs have nominal or ordinal levels of measurement.

| Some commonly used parametric & non-parametric tests |                                            |                                                     |  |  |  |  |
|------------------------------------------------------|--------------------------------------------|-----------------------------------------------------|--|--|--|--|
| Parametric                                           | Non-parametric                             | Purpose                                             |  |  |  |  |
| t test Mann-Whitney U; Wilcoxon rank-sum             |                                            | Compares two independent samples                    |  |  |  |  |
| t test (paired) Wilcoxon matched pairs signed-rank   |                                            | Compares two related samples                        |  |  |  |  |
| 1-way ANOVA Kruskal-Wallis                           |                                            | Compares three or more groups                       |  |  |  |  |
| 2-way ANOVA                                          | Friedman;<br>$\chi$ 2 test of independence | Compares groups classified by two different factors |  |  |  |  |

| _ |  |  |  |
|---|--|--|--|
|   |  |  |  |
| _ |  |  |  |
|   |  |  |  |
|   |  |  |  |
| _ |  |  |  |
|   |  |  |  |
|   |  |  |  |
| _ |  |  |  |
| _ |  |  |  |
|   |  |  |  |
|   |  |  |  |
|   |  |  |  |
|   |  |  |  |
|   |  |  |  |
|   |  |  |  |
|   |  |  |  |
|   |  |  |  |
|   |  |  |  |
| _ |  |  |  |
| _ |  |  |  |
|   |  |  |  |
| _ |  |  |  |

| <i>t</i> -test | S |
|----------------|---|
|                |   |

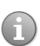

- t-tests
- One-sample t-tests
- Independent sample *t*-tests
- Paired sample t-tests

### Why a t-test or ANOVA?

- A t-test or ANOVA is used to determine whether a sample of scores are from the same population as another sample of scores.
- These are inferential tools for examining differences between group means.
- Is the difference between two sample means 'real' or due to chance?

17

### t-tests

One-sample
 One group of participants, compared with fixed, pre-existing value (e.g.,

population norms)

- Independent
   Compares mean scores on the same variable across different populations (groups)
- Paired
   Same participants, with repeated measures

| <br> |  |
|------|--|
|      |  |
|      |  |
|      |  |
|      |  |
|      |  |
|      |  |
|      |  |
|      |  |
|      |  |
|      |  |
|      |  |
|      |  |
|      |  |
|      |  |
|      |  |
|      |  |
|      |  |
|      |  |
|      |  |
|      |  |
|      |  |
|      |  |

### **Major assumptions**

- Normally distributed variables
- Homogeneity of variance

In general, t-tests and ANOVAs are robust to violation of assumptions, particularly with large cell sizes, but don't be complacent.

19

### Use of t in t-tests

- *t* reflects the ratio of between group variance to within group variance
- Is the *t* large enough that it is unlikely that the two samples have come from the same population?
- Decision: Is *t* larger than the critical value for *t*? (see *t* tables depends on critical α and *N*)

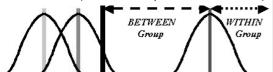

# Ye good ol' normal distribution .3413 68% .3413 95% .0215 .0215 .0215

### One-tail vs. two-tail tests

- Two-tailed test rejects null hypothesis if obtained t-value is extreme is either direction
- One-tailed test rejects null hypothesis if obtained t-value is extreme is one direction (you choose – too high or too low)
- One-tailed tests are twice as powerful as two-tailed, but they are only focused on identifying differences in one direction.

22

### One sample t-test

- Compare one group (a sample) with a fixed, pre-existing value (e.g., population norms)
- Do uni students sleep less than the recommended amount? e.g., Given a sample of *N* = 190 uni students who sleep M = 7.5 hrs/day (*SD* = 1.5), does this differ significantly from 8 hours hrs/day (α = .05)?

23

### One-sample t-test

### One-Sample Statistics

|       | N   | Mean | Std. Deviation | Std. Error<br>Mean |
|-------|-----|------|----------------|--------------------|
| Sleep | 190 | 7.53 | 1.481          | .107               |

### One-Sample Test

|       |        | Test Value = 8 |                 |                    |                         |       |  |  |  |
|-------|--------|----------------|-----------------|--------------------|-------------------------|-------|--|--|--|
|       |        |                |                 |                    | 95% Confidenc<br>Differ |       |  |  |  |
|       | +      | df             | Sig. (2-tailed) | Mean<br>Difference | Lower                   | Upper |  |  |  |
| Sleep | -4.358 | 189            | .000            | 468                | 68                      | 26    |  |  |  |

### Independent groups t-test

- Compares mean scores on the same variable across different populations (groups)
- Do Americans vs. Non-Americans differ in their approval of Barack Obama?
- Do males & females differ in the amount of sleep they get?

25

# Assumptions (Indep. samples *t*-test)

- LOM
  - -IV is ordinal / categorical
  - -DV is interval / ratio
- Homogeneity of Variance: If variances unequal (Levene's test), adjustment made
- Normality: t-tests robust to modest departures from normality, otherwise consider use of Mann-Whitney U test
- Independence of observations (one participant's score is not dependent on any other participant's score)

26

# Do males and females differ in in amount of sleep per night?

### **Group Statistics**

|       | Gender | N   | Mean | Std. Deviation | Std. Error<br>Mean |
|-------|--------|-----|------|----------------|--------------------|
| Sleep | male   | 85  | 7.31 | 1.640          | .178               |
|       | female | 105 | 7.71 | 1.319          | .129               |

Independent Samples Tes

|       |                                | Levene's Test<br>Varia | for Equality of<br>nces | t-test for E         |            |                  | t-test for Equality |
|-------|--------------------------------|------------------------|-------------------------|----------------------|------------|------------------|---------------------|
|       |                                | F                      | Sig.                    | t                    | df         | Sigl. (2-tailed) | Mean<br>Difference  |
| Sleep | Equal variances assumed        | .667                   | .415                    | -1.902               | 188        | .059             | 408                 |
|       | Equal variances not<br>assumed |                        |                         | 1::8 <del>0</del> 0- | -159:616 - |                  |                     |

### Do males and females differ in memory recall?

|                                   | gender_R Gender<br>of respondent | *    | Mean | Std. Deviation | Std. Error<br>Mean |
|-----------------------------------|----------------------------------|------|------|----------------|--------------------|
| immrec immediate<br>recall-number | 1 Male                           | 1189 | 7.34 | 2.109          | .061               |
| correct_wave 1                    | 2 Female                         | 1330 | 8.24 | 2.252          | .062               |

| Levene's Test for<br>Equality of Variances |       |        |                  |                     | t-test fo       | r Equality of M | eans       |                              |                   |
|--------------------------------------------|-------|--------|------------------|---------------------|-----------------|-----------------|------------|------------------------------|-------------------|
|                                            |       |        |                  |                     |                 | Mean            | Std. Error | 95% Co<br>Interval<br>Differ | of the            |
| L                                          | F     | Sig    | t                | ₩ (                 | Sig. (2-tailed) | Difference      | Difference | Lower                        | Upper             |
| 8                                          | 4.784 | (.029) | <b>-10:208</b> - | - 2517 <sup>2</sup> |                 |                 | :087-      | 1:007-                       | <del></del> 725 · |
| 5                                          |       | $\sim$ | -10.306          | 2511.570            | .000            | 896             | .087       | -1.066                       | 725               |

28

### Adolescents' Same Sex Relations in Single Sex vs. Co-Ed Schools Group Statistics

|     | Type of School | N   |   | Mean   | Std | Deviation | Std. Error<br>Mean |
|-----|----------------|-----|---|--------|-----|-----------|--------------------|
| SSR | Single Sex     | 323 | П | 4.9995 |     | .7565     | 4.209E-02          |
|     | Co-Educational | 168 |   | 4.9455 | ĺ   | .7158     | 5.523E-02          |

|                                | Levene's 1<br>Equality of \ |      |      |           | t-test fo       | r Equality of M          | eans        |                             |         |      |
|--------------------------------|-----------------------------|------|------|-----------|-----------------|--------------------------|-------------|-----------------------------|---------|------|
| (                              |                             |      | )    |           |                 | Mean                     | Std. Error/ | 95% Co<br>Interva<br>Differ |         |      |
| \                              | F                           | Sig. | 1    | ďí        | Sig. (2-tailed) | Difference               | Difference  | Lower                       | Upper   | 1.   |
| SSR Equal variances<br>assumed | .017                        | .897 | 761  | 489       | .445            | 5.401E-02                | 7.067E-02   | 8.48E-02                    | .1929   | Y    |
| Equal variances not assumed    |                             |      | 778- | -355.229- | 437-            | -5 <del>:401E-0</del> 2- | 6.944E-02   | -8:26E-02                   | - :4986 | بِ ا |
|                                |                             |      |      |           |                 |                          |             |                             |         |      |

## Adolescents' Opposite Sex Relations in Single Sex vs. Co-Ed Schools

**Group Statistics** 

|     | Type of School | N   | Mean   | Std. Deviation | Std. Error<br>Mean |
|-----|----------------|-----|--------|----------------|--------------------|
| OSR | Single Sex     | 327 | 4.5327 | 1.0627         | 5.877E-02          |
|     | Co-Educational | 172 | 3.9827 | 1.1548         | 8.801E-02          |

|     |                                                              |      | Levene's Test for<br>quality of Variances |            |       | t-test for Equality of Means |     |            |                    |                           |           |                                       |    |
|-----|--------------------------------------------------------------|------|-------------------------------------------|------------|-------|------------------------------|-----|------------|--------------------|---------------------------|-----------|---------------------------------------|----|
|     |                                                              | F    | Sig.                                      |            | -     | df                           | Sig | (2-tailed) | Mean<br>Difference | Std. Error<br>Difference/ |           | nfidence<br>I of the<br>ence<br>Upper |    |
| SSR | Equal variances<br>assumed<br>Equal variances<br>not assumed | .017 | .897                                      | <i>y</i> . | .764) | 489<br>- 365-226             |     |            |                    | 7.067E-02                 | -8.48E-02 | .1929                                 |    |
|     |                                                              |      |                                           |            |       |                              |     |            |                    |                           |           |                                       | 30 |

### Independent samples t-test

- Comparison b/w means of 2 independent sample variables = t-test (e.g., what is the difference in Educational Satisfaction between male and female students?)
- Comparison b/w means of 3+ independent sample variables = 1-way ANOVA

(e.g., what is the difference in Educational Satisfaction between students enrolled in four different faculties?)

31

# Paired samples *t*-test → 1-way repeated measures ANOVA

- Same participants, with repeated measures
- Data is sampled within subjects.
   Measures are repeated e.g.,:
  - -Time e.g., pre- vs. post-intervention
  - Measures e.g., approval ratings of brand X and brand Y

32

# Assumptions (Paired samples *t*-test)

- LOM:
  - -IV: Two measures from same participants (w/in subjects)
    - a variable measured on two occasions or
    - two different variables measured on the same occasion
  - -DV: Continuous (Interval or ratio)
- Normal distribution of difference SCOres (robust to violation with larger samples)
- Independence of observations (one participant's score is not dependent on another's score) 33

| _ |  |  |  |
|---|--|--|--|
|   |  |  |  |
| _ |  |  |  |
|   |  |  |  |
|   |  |  |  |
|   |  |  |  |
| _ |  |  |  |
|   |  |  |  |
|   |  |  |  |
|   |  |  |  |
|   |  |  |  |
|   |  |  |  |
|   |  |  |  |
|   |  |  |  |
|   |  |  |  |
|   |  |  |  |
|   |  |  |  |
|   |  |  |  |
|   |  |  |  |
|   |  |  |  |
|   |  |  |  |
|   |  |  |  |
|   |  |  |  |
|   |  |  |  |
|   |  |  |  |
|   |  |  |  |
|   |  |  |  |
|   |  |  |  |
|   |  |  |  |
|   |  |  |  |
|   |  |  |  |
|   |  |  |  |
|   |  |  |  |
|   |  |  |  |
|   |  |  |  |
|   |  |  |  |
|   |  |  |  |
|   |  |  |  |
|   |  |  |  |
|   |  |  |  |
|   |  |  |  |
|   |  |  |  |
|   |  |  |  |
|   |  |  |  |
|   |  |  |  |
|   |  |  |  |
|   |  |  |  |
|   |  |  |  |
|   |  |  |  |
|   |  |  |  |

### Does an intervention have an effect?

Paired Samples Statistics

|                | Mean  | N  | Std. Deviation | Std. Error<br>Mean |
|----------------|-------|----|----------------|--------------------|
| Pair 1 Pretest | 19.80 | 20 | 21.867         | 4.890              |
| Posttest       | 14.40 | 20 | 19.198         | 4.293              |

| Paired Samples Test       |       |                    |                    |                          |       |       |      |                 |  |
|---------------------------|-------|--------------------|--------------------|--------------------------|-------|-------|------|-----------------|--|
|                           |       | Paired Differences |                    |                          |       |       |      |                 |  |
|                           | Mean  | Std. Deviation     | Std. Error<br>Mean | 95% Confidence<br>Differ |       | ,     | ar   | Sig. (2-tailed) |  |
| Pair 1 Pretest - Posttest | 5.400 | 13.527             | 3.025              | 931                      | 11.73 | 1.785 | / 19 | .090            |  |
|                           |       |                    |                    |                          |       |       |      | $\overline{}$   |  |

There was no significant difference between pretest and posttest scores (t(19) = 1.78, p = .09).

# Adolescents' Opposite Sex vs. Same Sex Relations

Paired Samples Statistics

|      |     | Mean   | N   | Std. Deviation | Std. Error<br>Mean |
|------|-----|--------|-----|----------------|--------------------|
| Pair | SSR | 4.9787 | 951 | .7560          | 2.451E-02          |
| 1    | OSR | 4.2498 | 951 | 1.1086         | 3.595E-02          |

|    |          |                | Paired Sa      | imples Test |          |         |     |                 |
|----|----------|----------------|----------------|-------------|----------|---------|-----|-----------------|
|    |          | Pain           | ed Differences |             |          |         |     |                 |
|    |          |                |                | 95% Co      | nfidence |         |     |                 |
|    | _        |                |                | / Interval  | l of the | \       |     |                 |
|    |          |                | Std. Error     | Differ      | ence     | 1       |     |                 |
|    | ( Mean ) | Std. Deviation | Mean           | Lower       | Upper    | / t \   | df  | Sig. (2-tailed) |
| SR | .7289    | .9645          | 3.128E-02      | 6675        | .7908    | 23,305/ | 950 | .000            |

35

# Paired samples *t*-test → 1-way repeated measures ANOVA

- Comparison b/w means of 2 within subject variables = *t*-test
- Comparison b/w means of 3+ within subject variables = 1-way repeated measures ANOVA (e.g., what is the difference in Campus, Social, and Education Satisfaction?)

# Summary (Analysing Differences)

- Non-parametric and parametric tests can be used for examining differences between the central tendency of two of more variables
- Learn when to use each of the parametric tests of differences, from one-sample t-test through to ANCOVA (e.g. use a decision chart).

37

### t-tests

- Difference between a set value and a variable → one-sample t-test
- Difference between two independent groups → independent samples t-test
   BETWEEN-SUBJECTS
- Difference between two related measures (e.g., repeated over time or two related measures at one time) → paired samples t-test = WITHIN-SUBJECTS

38

# Are the differences in a sample generalisable to a population? Percentage 20-Reporting Binge 15-Drinking in Past Month 10-5-4-4-4 Rge of 1997 USA Household Sample

# Introduction to ANOVA (Analysis of Variance)

- Extension of a *t*-test to assess differences in the central tendency (*M*) of several groups or variables.
- DV variance is partitioned into between-group and within-group variance
- Levels of measurement:
  - -Single DV: metric,
  - -1 or more IVs: categorical

40

### **Example ANOVA research question**

Are there differences in the degree of religious commitment between countries (UK, USA, and Australia)?

- 1. 1-way ANOVA
- 2. 1-way repeated measures ANOVA
- 3. Factorial ANOVA
- 4. Mixed ANOVA
- 5. ANCOVA

41

### **Example ANOVA research question**

Do university students have different levels of satisfaction for educational, social, and campus-related domains?

- 1. 1-way ANOVA
- 2. 1-way repeated measures ANOVA
- 3. Factorial ANOVA
- 4. Mixed ANOVA
- 5. ANCOVA

| <b>Example ANOVA research questions</b>                                                                                                    |  |
|----------------------------------------------------------------------------------------------------|--|
| Are there differences in the degree of religious commitment between countries (UK, USA, and Australia) and gender (male and female)?  1. 1-way ANOVA 2. 1-way repeated measures ANOVA 3. Factorial ANOVA 4. Mixed ANOVA 5. ANCOVA             |  |
| 43                                                                                                    |  |
| Example ANOVA research questions  Does couples' relationship satisfaction differ between males and females and before and after having children?  1. 1-way ANOVA 2. 1-way repeated measures ANOVA 3. Factorial ANOVA 4. Mixed ANOVA 5. ANCOVA |  |
|                                                                                                    |  |
| Example ANOVA research questions                                                                                                    |  |
| Are there differences in university student                                                                                                    |  |
| satisfaction between males and females (gender) after controlling for level of                                                                                                    |  |
| academic performance?                                                                                                    |  |
| 1. 1-way ANOVA                                                                                                    |  |
| <ol> <li>1-way repeated measures ANOVA</li> <li>Factorial ANOVA</li> </ol>                                                                                                    |  |
| 4. Mixed ANOVA                                                                                                    |  |
| 5. ANCOVA                                                                                                    |  |
| 45                                                                                                    |  |
| 40                                                                                                    |  |
|                                                                                                    |  |

### Introduction to ANOVA

- Inferential: What is the likelihood that the observed differences could have been due to chance?
- Follow-up tests: Which of the Ms differ?
- Effect size: How large are the observed differences?

46

### F test

- ANOVA partitions the sums of squares (variance from the mean) into:
  - -Explained variance (between groups)
  - Unexplained variance (within groups) or error variance
- F = ratio between explained & unexplained variance
- p = probability that the observed mean differences between groups could be attributable to chance

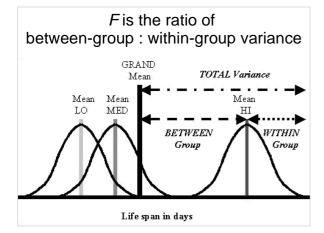

| Follo | ow-up | tests |
|-------|-------|-------|
|-------|-------|-------|

ANOVA F-tests are a "gateway".
 If F is significant, then...

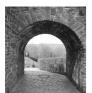

- interpret (main and interaction) effects and
- consider whether to conduct follow-up tests
  - planned comparisons
  - post-hoc contrasts.

49

### **One-way ANOVA**

50

### **Assumptions – One-way ANOVA**

Dependent variable (DV) must be:

- LOM: Interval or ratio
- Normality: Normally distributed for all IV groups (robust to violations of this assumption if Ns are large and approximately equal e.g., >15 cases per group)
- Variance: Equal variance across for all IV groups (homogeneity of variance)
- Independence: Participants' data should be independent of others' data

| _ |  |  |  |
|---|--|--|--|
|   |  |  |  |
|   |  |  |  |
|   |  |  |  |
|   |  |  |  |
|   |  |  |  |
|   |  |  |  |
|   |  |  |  |
|   |  |  |  |
| - |  |  |  |
| - |  |  |  |
| - |  |  |  |
| - |  |  |  |
| _ |  |  |  |
| - |  |  |  |
| _ |  |  |  |
|   |  |  |  |
|   |  |  |  |
| = |  |  |  |
| - |  |  |  |
| _ |  |  |  |
| - |  |  |  |
| _ |  |  |  |

# One-way ANOVA: Are there differences in satisfaction levels between students who get different grades?

52

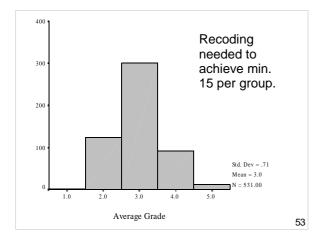

### These groups could be combined.

AVGRADE Average Grade

|         |                    | Frequ | iency | Pe | rcent | Valid Per | cent | Cumulative<br>Percent |
|---------|--------------------|-------|-------|----|-------|-----------|------|-----------------------|
| Valid   | 1 Fail             |       | 1     |    | .2    |           | .2   | .2                    |
|         | 2 Pass             | (     | 125   | )  | 20.5  | 2         | 23.5 | 23.7                  |
|         | 3                  |       | _ 2   | /  | .3    |           | .4   | 24.1                  |
|         | 3 Credit           |       | 299   |    | 48.9  | 5         | 6.3  | 80.4                  |
|         | 4                  |       | 4     |    | .7    |           | .8   | 81.2                  |
|         | 4 Distinction      | (     | 88    | )  | 14.4  | 1         | 16.6 | 97.7                  |
|         | 5 High Distinction |       | 12    | /  | 2.0   |           | 2.3  | 100.0                 |
|         | Total              | `     | 531   |    | 86.9  | 10        | 0.00 |                       |
| Missing | System             |       | 80    |    | 13.1  |           |      |                       |
| Total   |                    |       | 611   |    | 100.0 |           |      |                       |

The recoded data has more similar group sizes and is appropriate for ANOVA.

AVGRADX Average Grade (R)

|         |                | Frequency | Percent | Valid Percent | Cumulative<br>Percent |
|---------|----------------|-----------|---------|---------------|-----------------------|
| Valid   | 2.00 Fail/Pass | 128       | 20.9    | 24.1          | 24.1                  |
|         | 3.00 Credit    | 299       | 48.9    | 56.3          | 80.4                  |
|         | 4.00 D/HD      | 104       | 17.0    | 19.6          | 100.0                 |
|         | Total          | 531       | 86.9    | 100.0         |                       |
| Missing | System         | 80        | 13.1    |               |                       |
| Total   |                | 611       | 100.0   |               |                       |

55

*SD*s are similar (homogeneity of variance). *M*s suggest that higher grade groups are more satisfied.

### Descriptive Statistics

Dependent Variable: EDUCAT

| AVGRADX        | Mean | Std. Deviation | N     |
|----------------|------|----------------|-------|
| 2.00 Fail/Pass | 3.57 | .53            | 128   |
| 3.00 Credit    | 3.74 | ) ( .51        | 299   |
| 4.00 D/HD      | 3.84 | .55            | / 104 |
| Total          | 3.72 | .53            | 531   |

56

Levene's test indicates homogeneity of variance.

### Levene's Test of Equality of Error Variance's

Dependent Variable: EDUCAT

| F    | df1 | df2 | / Sig. |
|------|-----|-----|--------|
| .748 | 2   | 528 | .474/  |

Tests the null hypothesis that the error variance of the dependent variable is equal across groups.

a. Design: Intercept+AVGRADX

| Tests of Between-Subjects Effect |
|----------------------------------|
|                                  |

| Dependent Variable: E | DUCAT | /ariable: EDUCAT |
|-----------------------|-------|------------------|
|-----------------------|-------|------------------|

|                 | Type III Sum       |     |             |           |      |
|-----------------|--------------------|-----|-------------|-----------|------|
| Source          | of Squares         | df  | Mean Square | F         | Sig. |
| Corrected Model | 4.306 <sup>a</sup> | 2   | 2.153       | 7.854     | .000 |
| Intercept       | 5981.431           | 1   | 5981.431    | 21820.681 | .000 |
| AVGRADX         | 4.306              | 2   | 2.153       | 7.854     | .000 |
| Error           | 144.734            | 528 | .274        |           |      |
| Total           | 7485.554           | 531 |             |           |      |
| Corrected Total | 149.040            | 530 |             |           |      |

a. R Squared € .029 (Adjusted R Squared = .025)

Follow-up tests should then be conducted because the effect of Grade is statistically significant ( $\rho$  < .05).

58

### One-way ANOVA: Does locus of control differ between three age groups?

### Age

Locus of Control

- 20-25 year-olds
- Lower = internal
- 40-45 year olds
- Higher = external
- 60-65 year-olds

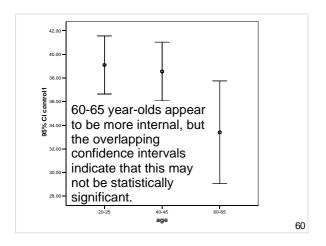

The *SD*s vary between groups (the third group has almost double the *SD* of the younger group). Levene's test is significant (variances are not homogenous).

|            | N  | Mean    | Std. Deviation |
|------------|----|---------|----------------|
| .00 20-25  | 20 | 39.1000 | / 5.25056      |
| 1.00 40-45 | 20 | 38.5500 | 5.29623        |
| 2.00 60-65 | 20 | 33.4000 | 9.29289/       |
| Total      | 60 | 37.0167 | 7.24040        |

Test of Homogeneity of Variances

| control1            |     |     |        |
|---------------------|-----|-----|--------|
| Levene<br>Statistic | df1 | df2 | Şig.   |
| 13.186              | 2   | 57  | ( .000 |
|                     |     |     |        |

61

ANOVA

control1

|                | Sum of<br>Squares | df | Mean Square | F     | Sig. |
|----------------|-------------------|----|-------------|-------|------|
| Between Groups | 395.433           | 2  | 197.717     | 4.178 | .020 |
| Within Groups  | 2697.550          | 57 | 47.325      |       |      |
| Total          | 3092.983          | 59 |             |       |      |

There is a significant effect for Age (F(2, 59) = 4.18, p = .02). In other words, the three age groups are unlikely to be drawn from a population with the same central tendency for LOC.

62

Which age groups differ in their mean locus of control scores? (Post hoc tests).

Multiple Comparisons

Dependent Variable: control1 Tukey HSD

| (I) age    | (J) age                                                 | Mean<br>Difference<br>(I-J) | Std. Error | Sig.   | 95% Confide | ence Interval<br>Upper Bound |  |  |
|------------|---------------------------------------------------------|-----------------------------|------------|--------|-------------|------------------------------|--|--|
| .00 20-25  | 1.00 40-45                                              | .55000                      | 2.17544    | /985   | -4.6850     | 5.7850                       |  |  |
| -          | 2.00 60-65                                              | 5.70000*                    | 2.17544    | (.030) | .4650       | 10.9350                      |  |  |
| 1.00 40-45 | .00 20-25                                               | 55000                       | 2.17544    | .965   | -5.7850     | 4.6850                       |  |  |
|            | 2.00 60-65                                              | 5.15000                     | 2.17544    | .055   | 0850        | 10.3850                      |  |  |
| 2.00 60-65 | .00 20-25                                               | -5.70000*                   | 2.17544    | .030   | -10.9350    | 4650                         |  |  |
| 1          | 1.00 40-45                                              | -5.15000                    | 2.17544    | .055   | -10.3850    | .0850                        |  |  |
| *. The mea | *. The mean difference is significant at the .05 level. |                             |            |        |             |                              |  |  |

Conclude: Gps 0 differs from 2; 1 differs from 2

### Follow-up (pairwise) tests

- Post hoc: Compares every possible combination
- Planned: Compares specific combinations

(Do one or the other; not both)

64

### Post hoc

- Control for Type I error rate
- Scheffe, Bonferroni, Tukey's HSD, or Student-Newman-Keuls
- Keeps experiment-wise error rate to a fixed limit

65

### **Planned**

- Need hypothesis before you start
- Specify contrast coefficients to weight the comparisons (e.g., 1<sup>st</sup> two vs. last one)
- Tests each contrast at critical  $\alpha$

## Assumptions - Repeated measures ANOVA

Repeated measures designs have the additional assumption of Sphericity:

- Variance of the population difference scores for any two conditions should be the same as the variance of the population difference scores for any other two conditions
- Test using Mauchly's test of sphericity (If Mauchly's W Statistic is p < .05 then assumption of sphericity is violated.)

67

# Assumptions - Repeated measures ANOVA

- Sphericity is commonly violated, however the multivariate test (provided by default in PASW output) does not require the assumption of sphericity and may be used as an alternative.
- The obtained F ratio must then be evaluated against new degrees of freedom calculated from the Greenhouse-Geisser, or Huynh-Feld, Epsilon values.

68

# Example: Repeated measures ANOVA

Does LOC vary over time?

- Baseline
- 6 months
- 12 months

| ^ | • |
|---|---|
| O | ı |

# Mean LOC scores (with 95% C.I.s) across 3 measurement occasions

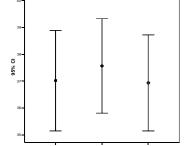

Not much variation between means.

70

### Descriptive statistics

### **Descriptive Statistics**

|          | Mean    | Std. Deviation | Ν  |
|----------|---------|----------------|----|
| control1 | 37.0167 | 7.24040        | 60 |
| control2 | 37.5667 | 6.80071        | 60 |
| control3 | 36.9333 | 6.92788        | 60 |

Not much variation between means.

71

### Mauchly's test of sphericity

Mauchly's Test of Sphericity

MEASURE\_1

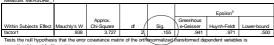

May be used to adjust the degrees of freedom for the averaged tests of significance. Corrected tests are displayed in

Design: Intercept Within Subjects Design: factor1

Mauchly's test is not significant, therefore sphericity can be assumed.

### Tests of within-subject effects

Tests of Within-Subjects Effects

| Measure: MEASURE 1 |                    |                         |         |             |       |      |
|--------------------|--------------------|-------------------------|---------|-------------|-------|------|
| Source Source      |                    | Type III Sum of Squares | df      | Mean Square | F     | Sig. |
| factor1            | Sphericity Assumed | 14.211                  | 2       | 7.106       | 2.791 | .065 |
|                    | Greenhouse-Geisser | 14.211                  | 1.883   | 7.548       | 2.791 | 069  |
|                    | Huynh-Feldt        | 14.211                  | 1.943   | 7.315       | 2.791 | .067 |
|                    | Lower-bound        | 14.211                  | 1.000   | 14.211      | 2.791 | .100 |
| Error(factor1)     | Sphericity Assumed | 300.456                 | 118     | 2.546       |       |      |
|                    | Greenhouse-Geisser | 300.456                 | 111.087 | 2.705       |       |      |
|                    | Huynh-Feldt        | 300.456                 | 114.628 | 2.621       |       |      |
|                    | Lower-bound        | 300.456                 | 59.000  | 5.092       |       |      |

Conclude: Observed differences in means could have occurred by chance (F(2, 118) = 2.79, p = .06) if critical alpha = .05

73

1-way repeated measures
ANOVA
Do satisfaction levels vary
between Education,
Teaching, Social and
Campus aspects of
university life?

74

### **Descriptive Statistics**

|        | Mean   | Std. Deviation |
|--------|--------|----------------|
| EDUCAT | /3.74  | .54            |
| TEACHG | 3.63   | .65            |
| CAMPUS | 3.50   | .61            |
| SOCIAL | \3.67/ | .65            |

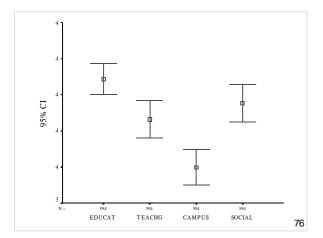

### Tests of within-subject effects

Tests of Within-Subjects Effects

Measure: MEASURE\_1

|               |                    | Type III Sum |          |             |        | _     |
|---------------|--------------------|--------------|----------|-------------|--------|-------|
| Source        |                    | of Squares   | df       | Mean Square | F      | Sig.  |
| SATISF        | Sphericity Assumed | 18.920       | 3        | 6.307       | 28.386 | .000  |
|               | Greenhouse-Geisser | 18.920       | 2.520    | 7.507       | 28.386 | .000  |
|               | Huynh-Feldt        | 18.920       | 2.532    | 7.472       | 28.386 | .000  |
|               | Lower-bound        | 18.920       | 1.000    | 18.920      | 28.386 | .000/ |
| Error(SATISF) | Sphericity Assumed | 395.252      | 1779     | .222        |        |       |
|               | Greenhouse-Geisser | 395.252      | 1494.572 | .264        |        |       |
|               | Huynh-Feldt        | 395.252      | 1501.474 | .263        |        |       |
|               | Lower-bound        | 395.252      | 593.000  | .667        |        |       |

77

Factorial ANOVA (2-way):
Are there differences in satisfaction levels between gender and age?

### **Factorial ANOVA**

- Levels of measurement
  - 2 or more between-subjects categorical/ordinal IVs
  - 1 interval/ratio DV
- e.g., Does Educational Satisfaction vary according to Age (2) and Gender (2)?
   2 x 2 Factorial ANOVA

79

### **Factorial ANOVA**

- Factorial designs test Main Effects and Interactions. For a 2-way design:
  - -Main effect of IV1
  - -Main effect of IV2
  - -Interaction between IV1 and IV2
- If
  - -significant effects are found and
  - -there are more than 2 levels of an IV are involved

then follow-up tests are required.

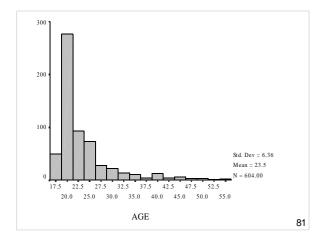

|       | AGE |           |         |               |                       |   |
|-------|-----|-----------|---------|---------------|-----------------------|---|
|       |     | Frequency | Percent | Valid Percent | Cumulative<br>Percent |   |
| Valid | 17  | 3         | .5      | .5            | .5                    | ı |
|       | 18  | 46        | 7.5     | 7.6           | 8.1                   | ı |
|       | 19  | 69        | 11.3    | 11.4          | 19.5                  | ı |
|       | 20  | 114       | 18.7    | 18.9          | 38.4                  | ı |
|       | 21  | 94        | 15.4    | 15.6          | 54.0                  | ı |
|       | 22  | 64        | 10.5    | 10.6          | 64.6                  | l |
|       | 23  | 29        | 4.7     | 4.8           | 69.4                  |   |
|       | 24  | 29        | 4.7     | 4.8           | 74.2                  | l |
|       | 25  | 30        | 4.9     | 5.0           | 79.1                  | l |
|       | 26  | 15        | 2.5     | 2.5           | 81.6                  | l |
|       | 27  | 16        | 2.6     | 2.6           | 84.3                  | l |
|       | 28  | 12        | 2.0     | 2.0           | 86.3                  | l |
|       | 29  | 7         | 1.1     | 1.2           | 87.4                  | l |
|       | 30  | 7         | 1.1     | 1.2           | 88.6                  |   |
|       | 31  | 8         | 1.3     | 1.3           | 89.9                  |   |
|       | 32  | 7         | 1.1     | 1.2           | 91.1                  |   |
|       | 33  | 7         | 1.1     | 1.2           | 92.2                  |   |
|       | 34  | 3         | .5      | .5            | 92.7                  | l |

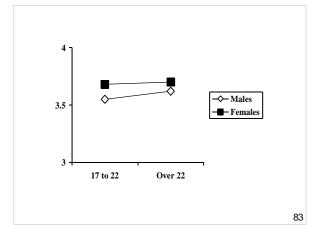

### Tests of Between-Subjects Effects

Dependent Variable: TEACHG

| Source          | Type III Sum of Squares | df  | Mean Square | F         | Sig. |
|-----------------|-------------------------|-----|-------------|-----------|------|
| Corrected Model | 2.124 <sup>a</sup>      | 3   | .708        | 1.686     | .169 |
| Intercept       | 7136.890                | 1   | 7136.890    | 16996.047 | _000 |
| AGEX            | .287                    | 1   | .287        | .683      | .409 |
| GENDER          | 1.584                   | 1   | 1.584       | 3.771     | .053 |
| AGEX GENDER     | 6.416E-02               | 1   | 6.416E-02   | .153      | .696 |
| Ettor           | 250.269                 | 596 | .420        |           |      |
| Total           | 8196.937                | 600 |             |           |      |
| Corrected Total | 252.393                 | 599 |             |           |      |

a. R Squared = .008 (Adjusted R Squared = .003)

| Descri | intivo | Ctat | ictics |
|--------|--------|------|--------|
|        |        |      |        |

Dependent Variable: TEACHG

| AGEX Age      | GENDER   | Mean   | Std. Deviation | N   |
|---------------|----------|--------|----------------|-----|
| 1.00 17 to 22 | 0 Male   | 3.5494 | .6722          | 156 |
|               | 1 Female | 3.6795 | .5895          | 233 |
|               | Total    | 3.6273 | .6264          | 389 |
| 2.00 over 22  | 0 Male   | 3.6173 | .7389          | 107 |
|               | 1 Female | 3.7038 | .6367          | 104 |
|               | Total    | 3.6600 | .6901          | 211 |
| Total         | 0 Male   | 3.5770 | .6995          | 263 |
|               | 1 Female | 3.6870 | .6036          | 337 |
|               | Total    | 3.6388 | .6491          | 600 |

85

### Factorial ANOVA (2-way): Are there differences in LOC between gender and age?

86

### **Example: Factorial ANOVA**

### Main effect 1:

- Do LOC scores differ by Age?

### Main effect 2:

- Do LOC scores differ by Gender?

### Interaction:

- Is the relationship between Age and LOC moderated by Gender? (Does any relationship between Age and LOC vary as a function of Gender?)

### **Example: Factorial ANOVA**

- In this example, there are:
  - -Two main effects (Age and Gender)
  - -One interaction effect (Age x Gender)
- IVs
  - -Age recoded into 2 groups (2)
  - -Gender dichotomous (2)
- DV
  - -Locus of Control (LOC)

88

### Plot of LOC by Age and Gender

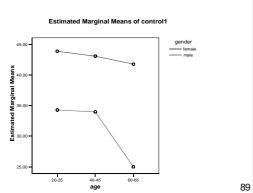

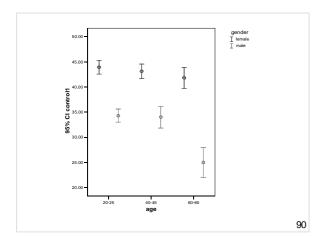

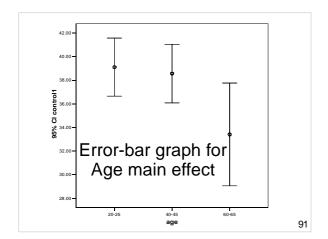

### Descriptives for Age main effect

### Descriptives

control1

|            | N  | Mean    | Std. Deviation |
|------------|----|---------|----------------|
| .00 20-25  | 20 | 39.1000 | 5.25056        |
| 1.00 40-45 | 20 | 38.5500 | 5.29623        |
| 2.00 60-65 | 20 | 33.4000 | 9.29289        |
| Total      | 60 | 37.0167 | 7.24040        |

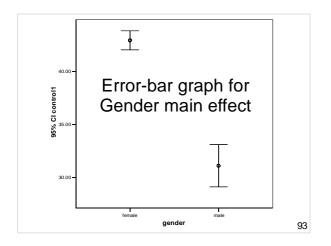

### Descriptives for Gender main effect

### Descriptives

control1

|            | N  | Mean    | Std. Deviation |
|------------|----|---------|----------------|
| .00 female | 30 | 42.9333 | 2.40593        |
| 1.00 male  | 30 | 31.1000 | 5.33272        |
| Total      | 60 | 37.0167 | 7.24040        |

94

# Descriptives for LOC by Age and Gender

Dependent Variable: control1

| age        | gender     | Mean    | Std. Deviation | N  |
|------------|------------|---------|----------------|----|
| .00 20-25  | .00 female | 43.9000 | 1.91195        | 10 |
|            | 1.00 male  | 34.3000 | 1.82878        | 10 |
|            | Total      | 39.1000 | 5.25056        | 20 |
| 1.00 40-45 | .00 female | 43.1000 | 2.02485        | 10 |
|            | 1.00 male  | 34.0000 | 3.01846        | 10 |
|            | Total      | 38.5500 | 5.29623        | 20 |
| 2.00 60-65 | .00 female | 41.8000 | 2.89828        | 10 |
|            | 1.00 male  | 25.0000 | 4.13656        | 10 |
|            | Total      | 33.4000 | 9.29289        | 20 |
| Total      | .00 female | 42.9333 | 2.40593        | 30 |
|            | 1.00 male  | 31.1000 | 5.33272        | 30 |
|            | Total      | 37.0167 | 7.24040        | 60 |

95

### Tests of between-subjects effects

Dependent Variable: control1

| Source          | Type III Sum of Squares | df | Mean Square | F         | Sig.  |
|-----------------|-------------------------|----|-------------|-----------|-------|
| Corrected Model | 2681.483 <sup>a</sup>   | 5  | 536.297     | 70.377    | .000  |
| Intercept       | 82214.017               | 1  | 82214.017   | 10788.717 | .000  |
| age             | 395.433                 | 2  | 197.717     | 25.946    | .000  |
| gender          | 2100.417                | 1  | 2100.417    | 275.632   | .000  |
| age * gender    | 185.633                 | 2  | 92.817      | 12.180    | √.000 |
| Error           | 411.500                 | 54 | 7.620       |           |       |
| Total           | 85307.000               | 60 |             |           |       |
| Corrected Total | 3092.983                | 59 |             |           |       |

a. R Squared = .867 (Adjusted R Squared = .855)

# Interactions Interactions IV1 = Separate lines for morning and evening exercise. IV2 = Light and heavy exercise DV = Av. hours of sleep per night (b) Significant time of day effect; no other effects

Light

Heavy

Intensity of exercise

Heavy

Intensity of exercise

Light

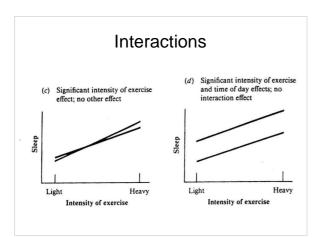

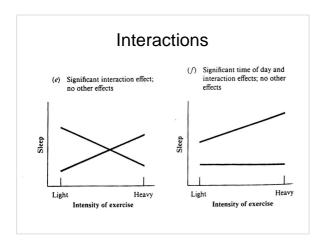

| Mixed design ANOVA (SPANOVA)                                                                                                    |  |
|----------------------------------------------------------------------------------------------------|--|
| <ul> <li>Independent groups (e.g., males and<br/>females) with repeated measures on<br/>each group (e.g., word recall under three<br/>different character spacing conditions (Narrow,<br/>Medium, Wide)).</li> </ul> |  |
| <ul> <li>Since such experiments have mixtures of<br/>between-subject and within-subject factors<br/>they are said to be of mixed design</li> </ul>                                                                   |  |
| Since output is split into two tables of<br>effects, this is also said to be split-plot<br>ANOVA (SPANOVA)                                                                                                    |  |
|                                                                                                    |  |
| Mixed design ANOVA (SPANOVA)                                                                                                    |  |
| <ul> <li>IV1 is between-subjects (e.g., Gender)</li> <li>IV2 is within-subjects (e.g., Social<br/>Satisfaction and Campus Satisfaction)</li> </ul>                                                                   |  |
| Of interest are:                                                                                                    |  |
| - Main effect of IV1<br>- Main effect of IV2                                                                                                    |  |
| <ul><li>Interaction b/w IV1 and IV2</li><li>If significant effects are found and more</li></ul>                                                                                                    |  |
| than 2 levels of an IV are involved, then specific contrasts are required, either:                                                                                                    |  |
| <ul><li>A priori (planned) contrasts</li><li>Post-hoc contrasts</li><li>101</li></ul>                                                                                                    |  |
|                                                                                                    |  |
| Mixed design ANOVA (SPANOVA)                                                                                                    |  |
| An experiment has two IVs:                                                                                                    |  |
| Between-subjects =                                                                                                    |  |
| Gender (Male or Female) - varies between subjects                                                                                                    |  |
| • Within-subjects =                                                                                                    |  |
| Spacing (Narrow, Medium, Wide)                                                                                                    |  |
| Gender - varies within subjects                                                                                                    |  |
| 102                                                                                                    |  |

| <ul> <li>Mixed design ANOVA: Design</li> <li>If A is Gender and B is Spacing the Reading experiment is of the type A X (B) or 2 x (3)</li> <li>Brackets signify a mixed design with repeated measures on Factor B</li> </ul> |   |
|----------------------------------------------------------------------------------------------------|---|
|                                                                                                    |   |
| Mixed design ANOVA: Assumptions                                                                                                    | - |
| <ul><li>Normality</li><li>Homogeneity of variance</li></ul>                                                                                                    |   |
| <ul><li>Sphericity</li><li>Homogeneity of inter-correlations</li></ul>                                                                                                    |   |
| Thomogenetty of litter-correlations                                                                                                    |   |
| 104                                                                                                    |   |
|                                                                                                    |   |
| Homogeneity of intercorrelations                                                                                                    | - |
| <ul> <li>The pattern of inter-correlations<br/>among the various levels of repeated<br/>measure factor(s) should be consistent<br/>from level to level of the Between-</li> </ul>                                            |   |
| subject Factor(s)                                                                                                    | - |
| <ul> <li>The assumption is tested using Box's<br/>M statistic</li> </ul>                                                                                                    |   |
| <ul> <li>Homogeneity is present when the M<br/>statistic is NOT significant at p &gt; .001.</li> </ul>                                                                                                    |   |

# Mixed design ANOVA: Example

# Do satisfaction levels vary between gender for education and teaching?

106

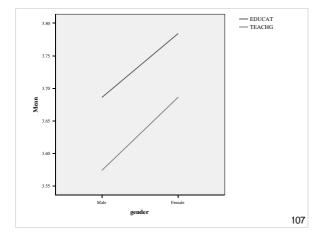

### Tests of within-subjects contrasts

Tests of Within-Subjects Contrasts

| Weasure: WEASURE_I |        |              |     |             |        |      |               |  |  |
|--------------------|--------|--------------|-----|-------------|--------|------|---------------|--|--|
|                    |        | Type III Sum |     |             |        |      |               |  |  |
| Source             | SATISF | of Squares   | df  | Mean Square | /F     | Sig. | $\overline{}$ |  |  |
| SATISF             | Linear | 3.262        | 1   | 3.262       | 22.019 | .000 |               |  |  |
| SATISF * GENDER    | Linear | 1.490E-02    | 1   | 1.490E-02   | .101   | .751 | /             |  |  |
| E(CATICE)          | Linner | 00.004       | 000 | 4.40        |        |      | $\sim$        |  |  |

# Tests of between-subjects effects

### Tests of Between-Subjects Effects

Measure: MEASURE\_1

Transformed Variable: Average

| Source    | Type III Sum of Squares | df  | Mean Square | F         | Sig.  |
|-----------|-------------------------|-----|-------------|-----------|-------|
| Intercept | 16093.714               | 1   | 16093.714   | 29046.875 | ,000  |
| GENDER    | 3.288                   | 1   | 3.288       | 5.934     | (.015 |
| Error     | 332.436                 | 600 | .554        |           |       |

109

|  | a |  |  |
|--|---|--|--|
|  |   |  |  |

Measure: MEASURE\_1

|          |       |            | 95% Confidence Interval |             |  |
|----------|-------|------------|-------------------------|-------------|--|
| gender   | Mean  | Std. Error | Lower Bound             | Upper Bound |  |
| 0 Male   | 3.630 | .032       | 3.566                   | 3.693       |  |
| 1 Female | 3.735 | .029       | 3.679                   | 3.791       |  |

#### 2. satisf

Measure: MEASURE\_1

|        |       |            | 95% Confidence Interval |             |  |
|--------|-------|------------|-------------------------|-------------|--|
| satisf | Mean  | Std. Error | Lower Bound             | Upper Bound |  |
| 1      | 3.735 | .022       | 3.692                   | 3.778       |  |
| 2      | 3.630 | .027       | 3.578                   | 3.682       |  |

110

### What is ANCOVA?

- Analysis of Covariance
- Extension of ANOVA, using 'regression' principles
- Assesses effect of
  - -one variable (IV) on
  - -another variable (DV)
  - –after controlling for a third variable (CV)

| 4 | 4 |  |
|---|---|--|
| • | ı |  |

# ANCOVA (Analysis of Covariance)

- A covariate IV is added to an ANOVA (can be dichotomous or metric)
- Effect of the covariate on the DV is removed (or partialled out) (akin to Hierarchical MLR)
- Of interest are:
  - Main effects of IVs and interaction terms
  - Contribution of CV (akin to Step 1 in HMLR)
- e.g., GPA is used as a CV, when analysing whether there is a difference in Educational Satisfaction between Males and Females.

### Why use ANCOVA?

- Reduces variance associated with covariate (CV) from the DV error (unexplained variance) term
- Increases power of *F*-test
- May not be able to achieve experimental control over a variable (e.g., randomisation), but can measure it and statistically control for its effect.

113

1

## Why use ANCOVA?

- Adjusts group means to what they would have been if all Ps had scored identically on the CV.
- The differences between Ps on the CV are removed, allowing focus on remaining variation in the DV due to the IV.
- Make sure hypothesis (hypotheses) is/are clear.

| 14 |  |  |  |
|----|--|--|--|
|    |  |  |  |
|    |  |  |  |

### **Assumptions of ANCOVA**

- As per ANOVA
- Normality
- Homogeneity of Variance (use Levene's test)

Levene's Test of Equality of Error Variance's

| Dependent Variable: achievement |   |    |     |  |  |  |
|---------------------------------|---|----|-----|--|--|--|
| F df1 df2 Sig.                  |   |    |     |  |  |  |
| 070                             | 1 | 78 | 792 |  |  |  |

Tests the null hypothesis that the error variance of the dependent variable is equal across groups.

a. Design: Intercept+MOTIV+TEACH

### **Assumptions of ANCOVA**

- Independence of observations
- Independence of IV and CV
- Multicollinearity if more than one CV, they should not be highly correlated - eliminate highly correlated CVs
- Reliability of CVs not measured with error - only use reliable CVs

116

## **Assumptions of ANCOVA**

- Check for linearity between CV
   DV check via scatterplot and correlation.
- If the CV is not correlated with the DV there is no point in using it.

### **Assumptions of ANCOVA**

Homogeneity of regression

- Assumes slopes of regression lines between CV & DV are equal for each level of IV, if not, don't proceed with ANCOVA
- Check via scatterplot with lines of best fit

118

### Assumptions of ANCOVA

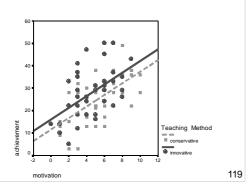

ANCOVA example 1:
Does education satisfaction
differ between people with
different levels of coping
('Not coping', 'Just coping'
and 'Coping well') with
average grade as a

covariate?

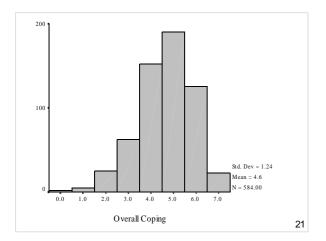

### COPEX Coping

|         |                  | Frequency | Percent | Valid Percent | Cumulative<br>Percent |
|---------|------------------|-----------|---------|---------------|-----------------------|
| Valid   | 1.00 Not Coping  | 94        | 15.4    | / 16.1        | 16.1                  |
|         | 2.00 Coping      | 151       | 24.7    | 25.9          | 42.0                  |
|         | 3.00 Coping Well | 338       | 55.3    | 58.0          | 100.0                 |
|         | Total            | 583       | 95.4    | 100.0         |                       |
| Missing | System           | 28        | 4.6     |               |                       |
| Total   |                  | 611       | 100.0   |               |                       |

122

### **Descriptive Statistics**

Dependent Variable: EDUCAT

| Depondent variable: EDeer() |         |                |     |  |  |
|-----------------------------|---------|----------------|-----|--|--|
| COPEX Coping                | Mean    | Std. Deviation | N   |  |  |
| 1.00 Not Coping             | 3.4586  | .6602          | 83  |  |  |
| 2.00 Just Coping            | 3.6453  | .5031          | 129 |  |  |
| 3.00 Coping Well            | 3.8142  | .4710          | 300 |  |  |
| Total                       | 3 71/10 | 5200           | 512 |  |  |

|          | _       |            |           |
|----------|---------|------------|-----------|
| Tests of | Betweer | n-Subjects | s Effects |

Dependent Variable: EDUCAT

| 6               | Type III Sum        | -16 | Mana Causan | F        | C:-  |
|-----------------|---------------------|-----|-------------|----------|------|
| Source          | of Squares          | df  | Mean Square | F        | Sig. |
| Corrected Model | 11.894 <sup>a</sup> | 3   | 3.965       | 15.305   | .000 |
| Intercept       | 302.970             | 1   | 302.970     | 1169.568 | .000 |
| AVGRADE         | 2.860               | 1   | 2.860       | 11.042   | .001 |
| COPEX           | 7.400               | 2   | 3.700       | 14.283   | .000 |
| Error           | 131.595             | 508 | .259        |          |      |
| Total           | 7206.026            | 512 |             |          |      |
| Corrected Total | 143.489             | 511 |             |          |      |

a. R Squared = .083 (Adjusted R Squared = .077)

124

# ANCOVA Example 2: Does teaching method affect academic achievement after controlling for motivation?

- IV = teaching method
- DV = academic achievement
- CV = motivation
- Experimental design assume students randomly allocated to different teaching methods.

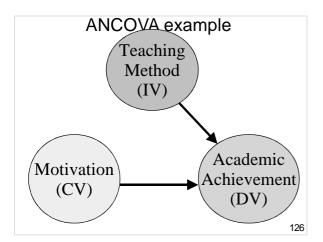

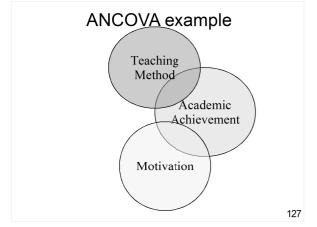

### ANCOVA example 2

Tests of Retween-Subjects Effects

Dependent Variable: achievement

| Source          | Type III Sum<br>of Squares | df | Mean Square | F       | Sig.  | Eta Squared |
|-----------------|----------------------------|----|-------------|---------|-------|-------------|
| Corrected Model | 189.113 <sup>a</sup>       | 1  | 189.113     | 1.622   | .207  | .020        |
| Intercept       | 56021.113                  | 1  | 56021.113   | 480.457 | .000  | .860        |
| TEACH           | 189.113                    | 1  | 189.113     | 1.622   | (.207 | .020        |
| Error           | 9094.775                   | 78 | 116.600     |         |       | í l         |
| Total           | 65305.000                  | 80 |             |         |       |             |
| Corrected Total | 9283.888                   | 79 |             | 1       |       |             |

- a. R Squared = .020 (Adjusted R Squared = .008)
  - A one-way ANOVA shows a non-significant effect for teaching method (IV) on academic achievement (DV)

128

# ANCOVA example 2

Dependent Variable: achievement

|                 | Type III Sum          |    |             |        |      |             |
|-----------------|-----------------------|----|-------------|--------|------|-------------|
| Source          | of Squares            | df | Mean Square | F      | Sig. | Eta Squared |
| Corrected Model | 3050.744 <sup>a</sup> | 2  | 1525.372    | 18.843 | .000 | .329        |
| Intercept       | 2794.773              | 1  | 2794.773    | 34.525 | .000 | .310        |
| MOTIV           | 2861.632              | 1  | 2861.632    | 35.351 | .000 | .315        |
| TEACH           | 421.769               | 1  | 421.769     | 5.210  | .025 | .063        |
| Error           | 6233.143              | 77 | 80.950      |        |      |             |
| Total           | 65305.000             | 80 |             |        |      |             |
| Corrected Total | 0202 000              | 70 |             |        |      |             |

- a. R Squared = .329 (Adjusted R Squared = .311)
- An ANCOVA is used to adjust for differences in motivation
- F has gone from 1 to 5 and is significant because the error term (unexplained variance) was reduced by including motivation as a CV.

| ANCOVA & hierarchical MLR                                                                                     |  |
|----------------------------------------------------------------------------------------------------|--|
| ANCOVA is similar to hierarchical                                                                             |  |
| regression – assesses impact of                                                                               |  |
| IV on DV while controlling for 3 <sup>rd</sup> variable.                                                      |  |
| <ul> <li>ANCOVA more commonly used if<br/>IV is categorical.</li> </ul>                                       |  |
| · ·                                                                                                    |  |
| 130                                                                                                    |  |
| 130                                                                                                    |  |
|                                                                                                    |  |
|                                                                                                    |  |
| Summary of ANCOVA                                                                                             |  |
| Summary of ANCOVA                                                                                             |  |
| <ul> <li>Use ANCOVA in survey research</li> </ul>                                                             |  |
| when you can't randomly allocate                                                                              |  |
| participants to conditions                                                                                    |  |
| e.g., quasi-experiment, or control for extraneous variables.                                                  |  |
| ANCOVA allows us to statistically                                                                             |  |
| control for one or more                                                                                       |  |
| covariates.                                                                                                   |  |
| 131                                                                                                    |  |
|                                                                                                    |  |
| Summary of ANCOVA                                                                                             |  |
| <ul> <li>Decide which variable(s) are IV, DV &amp; CV.</li> </ul>                                             |  |
| Check assumptions:                                                                                            |  |
| -normality                                                                                                    |  |
| <ul><li>homogeneity of variance (Levene's test)</li><li>Linearity between CV &amp; DV (scatterplot)</li></ul> |  |
| - Linearity between CV & DV (scatterplot) - homogeneity of regression (scatterplot –                          |  |
| compares slopes of regression lines)                                                                          |  |

132

 Results – does IV effect DV after controlling for the effect of the CV?

### **Effect sizes**

Three effect sizes are relevant to ANOVA:

- Eta-square (η²) provides an overall test of size of effect
- Partial eta-square (η<sub>p</sub><sup>2</sup>) provides an estimate of the effects for each IV.
- **Cohen's** *d*: Standardised differences between two means.

133

### Effect Size: Eta-squared (η²)

- Analagous to R2 from regression
- $\bullet = SS_{between} / SS_{total} = SS_{B} / SS_{T}$
- = prop. of variance in Y explained by X
- = Non-linear correlation coefficient
- = prop. of variance in Y explained by X
- Ranges between 0 and 1

134

# Effect Size: Eta-squared (η²)

- Interpret as for r2 or R2
- Cohen's rule of thumb for interpreting  $\eta^2$ :
  - -.01 is small
  - -.06 medium
  - -.14 large

| ANOVA           |          |      |             |       |      |  |
|-----------------|----------|------|-------------|-------|------|--|
| ontrol1         |          |      |             |       |      |  |
|                 | Sum of   |      |             |       |      |  |
|                 | Squares  | df   | Mean Square | F     | Sig. |  |
| etween Groups < | 395.433  | ) 2  | 197.717     | 4.178 | .020 |  |
| /ithin Groups   | 2697.550 | 57   | 47.325      |       |      |  |
| otal (          | 3092.983 | > 59 |             |       |      |  |

 $\eta^2 = SS_{between}/SS_{total}$ 

= 395.433 / 3092.983

= 0.128

Eta-squared is expressed as a percentage: 12.8% of the total variance in control is explained by differences in Age

136

### Effect Size: Eta-squared (η²)

- The eta-squared column in SPSS F-table output is actually partial eta-squared ( $\eta_p^2$ ). Partial eta-squared indicates the size of effect for each IV (also useful).
- $\eta^2$  is not provided by SPSS calculate separately:

$$- = SS_{\text{between}} / SS_{\text{total}}$$

- prop. of variance in Y explained by X
- R² at the bottom of SPSS F-tables is the linear effect as per MLR
   – if an IV has 3 or more non-interval levels, this won't equate with
   η².
   137

## **Results - Writing up ANOVA**

- Establish clear hypotheses one for each main or interaction or covariate effect
- Test the assumptions, esp. LOM, normality and n for each cell, homogeneity of variance, Box's M, Sphericity
- Present the descriptive statistics (M, SD, skewness, and kurtosis in a table, with marginal totals)
- Present a figure to illustrate the data (bar, error-bar, or line graph)

### **Results - Writing up ANOVA**

- Report on test results Size, direction and significance (F, p, partial eta-squared)
- Conduct planned or post-hoc testing as appropriate, with pairwise effect sizes (Cohen's d)
- Indicate whether or not results support hypothesis (hypotheses)

139

### **Summary**

- Hypothesise each main effect and interaction effect.
- *F* is an omnibus "gateway" test; may require follow-up tests.
- Conduct follow-up tests where sig. main effects have three or more levels.

140

### **Summary**

- Choose from mixed-design ANOVA or ANCOVA for lab report
- Repeated measure designs include the assumption of sphericity

### **Summary**

- Report on the size of effects potentially using:
  - Eta-square  $(\eta^2)$  as the omnibus ES
  - Partial eta-square  $(\eta_p^{\phantom{p}2})$  for each IV
  - Standardised mean differences for the differences between each pair of means (e.g., Cohen's d)

142

### **Open Office Impress**

- This presentation was made using Open Office Impress.
- Free and open source software.
- http://www.openoffice.org/product/impress.html

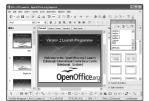